## **Скачать бесплатно AutoCAD Ключ активации взломан {{ Обновлено }} 2022**

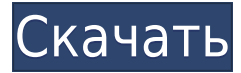

- [Инструктор] Итак, давайте вернемся к рисунку и посмотрим, что у нас здесь получилось. Я хочу, чтобы вы увидели, что у нас есть юридическая граница участка с компонентом юридического описания. В нем есть описание города, улицы, номера дома, номера поместья и так далее. Все это разделено на разные поля, и мы можем выбрать эти поля из списка возможных ключей описания, которые являются частью нашей коллекции описаний. Позвольте мне показать вам, как это работает. При просмотре элементов существующего чертежа в проводнике Windows или с помощью команды СЛОЙ в AutoCAD Electrical рабочее пространство должно автоматически скрывать все окна, не связанные с текущим чертежом. В противном случае вы можете случайно щелкнуть одно из окон в чертеже, который не является текущим чертежом, тем самым включив или выключив его. Я понятия не имею, почему это не настроено по умолчанию, но это довольно распространенная проблема. **Описание:** Курс дизайна, для которого студенты должны разработать и изготовить свой собственный инструмент. Лаборатория органической химии будет использоваться для всех лабораторных экспериментов. Крайний левый символ в тексте описания - это \"d\" для \"алмаза\", символ квадратного корня. Следующие два символа - \"M\" для \"метра\". Остальные символы являются размерами в указанном порядке. Для каждого сегмента полилинии, состоящей из нескольких сегментов, имеется описательная текстовая строка в начале (максимум до двадцати сегментов) и одна в конце (также максимум до двадцати сегментов). Есть только пара способов. Хорошим приемом является открытие «Настройки чертежа» и выбор «Рисование» > «Вид» > отметьте параметр: «Показать ящик» (и поле описания) на графиках. Затем откройте блоки, которые вы используете, и дважды щелкните по ним.

## **AutoCAD Crack С лицензионным ключом 64 Bits 2022**

Посетите их веб-сайт и воспользуйтесь бесплатной пробной версией продукта, чтобы узнать, подходит ли он вам. Для тех, кто хочет использовать программу регулярно, но не может позволить себе авансовые платежи, вы можете подписаться на ежемесячную подписку. Вы можете платить ежемесячно, ежеквартально или ежегодно. NanoCAD — это полный набор продуктов типа AutoCAD, который предоставляет бесплатную версию продуктов Autodesk. Программное обеспечение Autodesk включает корпоративное программное обеспечение для технических вычислений, программное обеспечение для создания цифровых носителей, программное обеспечение для настольных издательских систем и многое другое. Чтобы было ясно, вам все равно нужно будет оплатить единовременную покупку лицензии на сумму 1000 долларов США с помощью кредитной карты. Если вы преподаватель или студент (или другое лицо, не являющееся корпорацией), это доступный вариант.

Одна из лучших вещей, которые нужно знать о продуктах Autodesk по сравнению с другим программным обеспечением САПР, которое вы упомянули, заключается в том, что они находятся в процессе перехода на модель подписки, поэтому вы получаете большинство функций, преимуществ и производительности дольше, чем с годовая покупка программного обеспечения, но тогда вам придется покупать следующее. Итак, если вы привыкнете к программному обеспечению, и оно удовлетворит ваши потребности, то вы можете получить пожизненные бесплатные обновления, а затем, если хотите, вы можете перейти на следующую версию или даже на следующую версию бесплатно. Это модель. Вы получите электронное письмо от компании, содержащее серийный номер программного обеспечения с пробной версией. Если вы не будете использовать продукт в течение пробного периода, вы будете проинформированы об этом. Если вы не хотите платить за использование программного обеспечения, вам следует отменить подписку. Программное обеспечение для моделирования Balsamiq Mockups (mockups.io) — отличный инструмент для создания каркасных моделей, сборки интерактивных прототипов и создания многоэтапных прототипов, а затем их интерактивных и общедоступных. Вы можете добавить любое произведение искусства в свои прототипы, и у него отличный веб-интерфейс. *Вы также можете добавлять активные ссылки на объекты в своих прототипах, даже если они не находятся на вашем компьютере.*. Balsamiq позволяет вам легко перетаскивать контент на свою страницу. 1328bc6316

## **AutoCAD Скачать С кодом активации x32/64 {{ ???????? }} 2023**

Существуют тысячи инструментов, доступных для использования при проектировании в AutoCAD, включая набор основных инструментов, которые можно найти в начале. Вы можете использовать некоторые из самых основных опций или научиться использовать остальные. Обучение созданию каркасных или ступенчатых функциональных объектов может быть самой трудоемкой частью процесса. Но знание того, как создавать свои собственные шаблоны и как использовать шаблон Instant AutoCAD, стоит изучить с самого начала. Если вы решили научиться использовать AutoCAD дома, вы можете найти учебные пособия, которые научат вас использовать программное обеспечение, просматривая видеоролики в Интернете. Имейте в виду, что видео, которые вы видите на форумах, не научат вас всему, что вам нужно знать об AutoCAD, но они могут помочь вам начать работу. Другой вариант — пройти университетский курс по курсу AutoCAD. Эти курсы предлагают дополнительную поддержку, но они также очень дороги. Большинство компаний проводят инструктаж на рабочем месте для сотрудников, которые хотят научиться пользоваться AutoCAD. Тем не менее, эти курсы обычно не предлагаются каждый день, и вам все равно нужно найти время для посещения, поэтому вам следует подумать о посещении университетского курса, чтобы изучить AutoCAD. Лица, которым необходимо научиться использовать AutoCAD, могут посетить веб-сайты, предлагающие бесплатные пробные версии, чтобы протестировать использование программного обеспечения, не тратя денег. Имейте в виду, что бесплатные версии — это всего лишь пробная версия, поэтому вам нужно будет заплатить за подписку, если вы хотите получить полный доступ к AutoCAD. У некоторых людей возникает соблазн использовать такие инструменты, как пробная версия, чтобы узнать, как использовать AutoCAD, но это может привести к повреждению или угрозе безопасности. Если вы хотите научиться проектировать в AutoCAD, вам придется научиться общаться со своим клиентом. Это проще, чем кажется. Для начала можно задать вопросы. Скорее всего, вы получите разные ответы, но лучше спросить нескольких человек. Вам не обязательно следовать этим ответам, как вы скоро узнаете.Если вы не можете получить ответы, даже если считаете, что они неверны, вы можете послушать, как другие объясняют проблему. Так вы научитесь общаться, даже если получите плохой ответ.

скачать автокад ревит скачать автокад 2021 на английском скачать активатор автокад 2021 скачать автокаду скачать ключ к автокаду скачать

курсы по автокаду скачать видеоуроки по автокаду скачать автокад 2021 море игр скачать автокад с активатором скачать автокад электрикал

Я имел удовольствие пройти курс AutoCAD на работе, и, не имея предварительных знаний о программном обеспечении или отрасли, я смог сдать экзамен и начать свою карьеру за очень короткий промежуток времени. Как только вам удастся успеть к этому решающему сроку, вы сможете работать над своими клиентскими проектами с помощью множества инструментов, предоставляемых AutoCAD LT. В дополнение к собственным функциям платформы, она поставляется с богатым набором сторонних расширений, которые помогут вам выполнять всевозможные задачи. Это позволяет настраивать рабочие процессы, охватывающие весь цикл разработки программного обеспечения. В дополнение к инструменту AutoCAD LT также совместим с другими сторонними программами. Программное обеспечение поставляется с поддержкой VBA (Visual Basic для приложений). Вы даже можете воспользоваться инструментами программирования и еще больше расширить возможности программы. Это не замена курсу дизайна Autocad, но он по-прежнему является ценным инструментом, который может сэкономить ваше время и деньги. Хотя это правда, что более опытный, опытный дизайнер может лучше выполнять определенные задачи, другие задачи часто требуют для выполнения менее опытных дизайнеров. Вот почему ваша компания может захотеть инвестировать в обучение, чтобы улучшить свои навыки. Ниже приведены определения общепринятой терминологии, относящейся к программному обеспечению и связанным с ним программам. Эти определения кажутся вам знакомыми:

- Программа, такая как AutoCAD или пакет VRAY, может быть отдельным приложением или частью более крупной программы, такой как Adobe Photoshop или SolidWorks.
- Пользовательский интерфейс может быть любым экраном, который позволяет вам работать с программой. В ПК интерфейс включает экран Windows, мышь, клавиатуру и меню программного обеспечения.
- Задача это функция внутри программы. Задача может быть определена как последовательность команд, например отдельный чертеж, часть чертежа, последовательность блоков или весь чертеж.
- Команда это одно действие, такое как нажатие клавиши или щелчок мышью.
- Чертеж можно определить как набор блоков и деталей. Чертеж может быть механическим, архитектурным, строительным или дизайнерским.
- Меню это список команд, включая инструменты, параметры и значения.
- Панель инструментов это набор инструментов. У каждого инструмента есть сочетание клавиш. Это можно выбрать в диалоговом окне «Параметры AutoCAD».
- Опция это способ настройки рабочей среды. Например, изменение настроек по

умолчанию для типов текста или фреймов.

Окно просмотра чертежа — это область, которую вы видите на экране компьютера.

Для человека лучше всего начать с 2D-версии (AutoCAD LT) и при необходимости перейти на полную версию. Вы также можете работать с 3Dчертежами в AutoCAD 3D MEP (для архитектурного проектирования) или AutoCAD LT 3D (доступен только в некоторых странах). В любом случае вы научитесь рисовать 2D- и 3D-объекты с помощью основных форм базового формата слоя. Вы обнаружите, что намного проще рисовать 2D-объекты, используя 2D, а не 3D. Чтобы рисовать 3D-объекты в AutoCAD, необходимо создать «родительскую» 3D-модель для размещения объектов чертежа. Как только вы хорошо разберетесь и хорошо поймете рабочий процесс программного обеспечения и 3D-рабочей среды, вы сможете найти много вещей, о существовании которых вы не знали. Пока вы не узнаете, как программное обеспечение работает, вы не сможете делать то, что обычно делает большинство людей. С AutoCAD у пользователя есть много возможностей для создания собственного рабочего процесса и смешивания программного обеспечения с другими более широко используемыми приложениями уникальным для пользователя способом. Важно отметить, что эта концепция невозможна, если вы сначала не научитесь думать как дизайнер САПР. **5. Каковы преимущества очного занятия по сравнению с онлайн-классом?** Это прямая выгода, это то же самое? Сколько времени нужно, чтобы пройти курс? Какова продолжительность типичного занятия? У них также есть книга, чтобы научить вас, или она есть в Интернете? Сколько это стоит? У них это есть? Могу ли я просмотреть курс самостоятельно или это класс? Все пользователи сталкиваются с проблемой перехода от одного проекта к другому. Эту проблему можно решить, используя инструменты управления проектами или найдя правильную рабочую группу для работы. Пользователи могут начать с очень простого проекта и продолжать его без остановки, если вы уверены в том, как далеко вы хотите зайти в этом проекте. Многие новички опасаются, что для изучения AutoCAD требуется базовое образование. Это не тот случай. AutoCAD не требует предварительного опыта.Все, что вам нужно сделать, это загрузить программное обеспечение и начать использовать его. Вам может показаться, что изучение AutoCAD немного проще, чем изучение таких инструментов проектирования, как Adobe XD.

AutoCAD может быть сложной программой для изучения. Тем не менее, это не сложно, если вы открыты для изучения и готовы практиковать. Вы можете найти много информации о том, как изучать AutoCAD в Интернете. AutoCAD — самая мощная программа для черчения, но и самая сложная в освоении. К счастью, этому нетрудно научиться, если вы понимаете, как рисовать простые модели и вносить несколько простых корректировок. Изучить AutoCAD несложно, но на это потребуется время. Изучить основы AutoCAD несложно — существует множество учебных пособий, чтобы научиться рисовать базовые коробки и конструкции. AutoCAD — отличное программное обеспечение, предназначенное для помощи в творческом проектировании, но вы должны помнить о правилах, которые определяют, что разрешено, а что нет на рабочем месте. Очень важно помнить, что, хотя это программное обеспечение предназначено для помощи в творческом дизайне, вы должны помнить о последних правилах OSI, которые могут иметь отношение к вашему конкретному проекту. AutoCAD несложно изучить, но вам нужно потратить время на изучение и практику. Поскольку программное обеспечение очень широко используется, знание того, как его использовать, поможет вам получить ряд высокооплачиваемых рабочих мест в самых разных областях, и всегда рекомендуется изучить программное обеспечение, которое вы собираетесь использовать профессионально. Как и любой новый навык, изучение САПР поначалу может быть трудным. CAD означает программное обеспечение для автоматизированного проектирования, и его навигация может сбивать с толку, если у вас нет предыдущего опыта работы с ним. Но если вы заинтересованы в обучении и готовы потратить время и усилия, чтобы действительно понять это, это может стоить того. Помимо изучения того, как использовать программное обеспечение, такое как AutoCAD, также важно регулярно практиковать то, что вы изучаете. AutoCAD LT не для начинающих. Вам не следует покупать AutoCAD LT, потому что вы хотите научиться пользоваться AutoCAD. Основная причина, по которой вы купите AutoCAD LT, — это научиться пользоваться AutoCAD.Для этого нужно научиться пользоваться программой. Узнайте, как использовать AutoCAD

<https://ibipti.com/autocad-скачать-по-прямой-ссылке-link/> <https://elevatedhairconcepts.com/wp-content/uploads/2022/12/TOP.pdf> <https://www.leeunn.com/автокад-скачать-лицензия-best/> <https://www.candipipes.com/wp-content/uploads/2022/12/ignesadz.pdf> <https://reflexgarments.com/wp-content/uploads/2022/12/AutoCAD-5.pdf> <http://stcbuild.ca/index.php/2022/12/16/скачать-блоки-мебели-для-автокада-upd/>

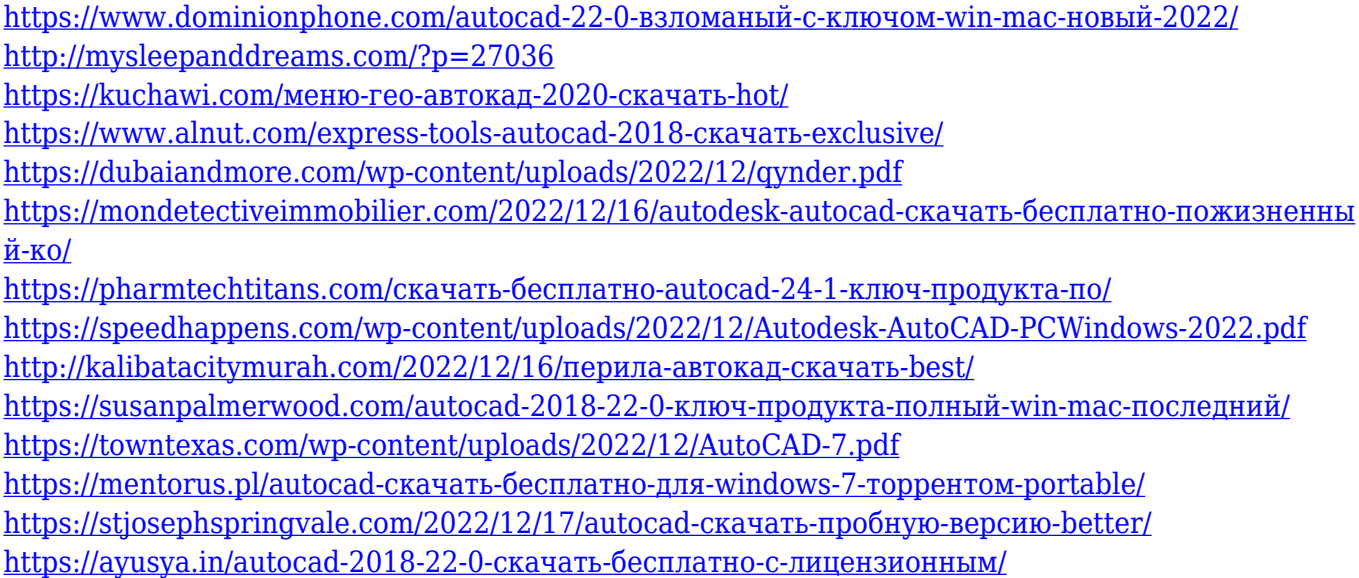

AutoCAD — мощная, универсальная и сложная программа, но ее обучение проще, чем другим пакетам. Все функции изложены для понимания новичком, и он даже покажет вам, как использовать функции после того, как вы изучите основы. " Мне 34 года. Я только начал изучать AutoCAD пару недель назад. Спустя всего неделю я уже умею пользоваться почти всеми приложениями. Моя работа заключается в обучении AutoCAD старшеклассников. Они также очень просты в освоении. Я считаю, что при желании можно изучить AutoCAD. " --Эрик, пользователь AutoCAD Использование серии видеороликов — лучший способ изучить AutoCAD. Вместо того, чтобы пытаться шаг за шагом изучать материал, я бы порекомендовал вам сначала посмотреть несколько видеороликов, которые преподают эксперты. Посмотрев их один раз, пересмотрите еще раз, чтобы убедиться, что вы поняли то, что увидели. Поскольку видео лучше всего сочетать с наглядными пособиями, может быть хорошей идеей распечатать рисунки на мониторе компьютера и посмотреть, как они будут выглядеть, когда вы будете рисовать на них. Использование рисунков на экране позволит вам увидеть, что вы делаете, в большем масштабе. Рисование на экране также позволяет вам взаимодействовать с AutoCAD и видеть, как он работает. Надеюсь, через несколько дней вы научитесь пользоваться AutoCAD. Если вы собираетесь использовать AutoCAD в образовательных целях, это совсем другая история. В Интернете есть множество ресурсов, которые помогут вам легко и быстро научиться пользоваться AutoCAD. Это может быть то, что вы хотели бы сделать дальше. Научиться работать в AutoCAD может быть непростой задачей. Сначала это может показаться пугающим, когда вы поймете, чему вам нужно научиться. В то же время это должно быть полезным путешествием, которое позволит вам разрабатывать и создавать самые красивые решения. Следуя правильным путем и используя правильные материалы, вы научитесь пользоваться инструментами и

проложите отличный путь к обучению.